## **NAME = JAWAD AKBAR**

### **I D # 14951**

# **SUBJECT =ADVANCE STRUCTURAL ANALYSIS ANSWER SHEET**

#### Q.NO (01)

a) Explain description of flexibility method procedure.

#### ANSWER:

#### DESCRIPTION OF FLEXIBILTY METHOD PROCEDURE:

1. Determine the degree of S.I.A number of releases equal to the degree of S.I are applied to the strc, each released beam made by the removal of interval or external force.The release strc is referred to as primary strc.the release strc must be choosen such that the remaining strc is geometrically stable and S.Determinate..In some cases the no. of releases can be less than the degree of indeterminacy, provided that the remaining strc can be readly analyzed.

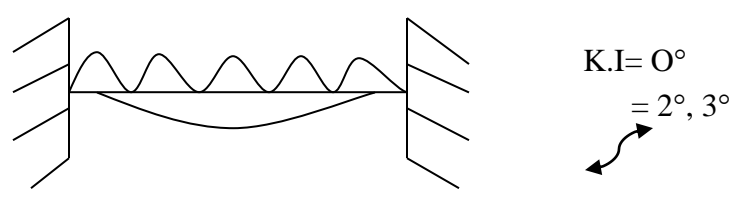

 $\rightarrow$  In all cases, At smcPT The redundant forces should be carefully choosen so that primary strc are easily analyzed.

- 2. The releases introduce displacement inconsistency into the strc and as  $2<sup>nd</sup>$  step these inconsistencies are errors in the primary strc are determine.in other words,we calculate the mag.of errors in the displacements corresponding to the R.forces.these displacements may be due to external applied load,Temp variation,settlement at support etc are calculated using the method of virtual forces.
- 3. The  $3<sup>rd</sup>$  step consists of determination of displacements in primary strc due to unit value of reduntants.(methods of virtual forces).these displacements are required at some location and in the same direction as the displacements errors determine in step 2.
- 4. Values of the redundant forces necessary to eliminate the errors in the displacement are now determined.this require the writing of super position equations, in which the effects of separate reduntants are added to the displacements.
- 5. The superposition at displacements results in a set of simultaneous linear equations.(n=No. of releases) that expresses the fact that there is zero relative displacements at each release. These compatibility equations gurantee a final displace shape.

(b) Differentiate between flexibility and stiffness method.

#### ANSWER :

#### FLEXIBILTY METHOD :

1.Determine the degree of S.I (degree of redundancy), n

- 2. Choose the redundants.
- 3. Assign Coordinates 1,2,…,n to the redundants.

4. Remove all the deduced once to obtain the release structure.

5. Determine  $[AL]$ , the displacements at the coordinates due to the applied loads acting on the released structure.[ $\Delta L$ ]  $\Delta R$ L.

6. Determine  $[AR]$ , the displacements at the coordinates.due to the redundants acting on the released strc.

7.Compute the net displacement at the coordinates.

 $[\Delta] = [\Delta L] + [\Delta R]$ 

$$
[\Delta] = [\Delta L] + [F][R]
$$

 $[ARS] = [ARL] + [F][AR]$ 

 $[AR] = [F]$ <sup>-1</sup>  $[ARS-ARL]$ 

8. Use the compatibility of displacement to compute the redundance.

9. Knowing the redundants, compute the internal member forces by using equations of statics.

#### STIFFNESS METHOD:

- 1. Determine the degree of K.I (degree of freedom), n.
- 2. Identify the independent displacement components.
- 3. Assign Coordinates 1 to n to the independent displacement components.

4. Prevent all the displacement component to restrain strc.

5. Determine  $[\Delta L]$ , the actions at the coordinates in the restrained strc due to the loads other than those acting at the coordinates.

6. Determine the forces required at the coordinates in the unrestrained strc to cause the independent displacement components,  $\Delta$ . AB.

7. Compute the net forces at the coordinates.

 $[A] = [AL] + [A\Delta] [S] [\Delta]$ 

8. Use the conditions of equations to compute the displacements.

 $[\Delta] = [S]^{-1} [A - AL]$ 

9. Knowing the displacements, compute the internal member forces by using slope deflection equations.

#### Q.NO (02)

Analyse the frames as shown in figures by using flexibility method.

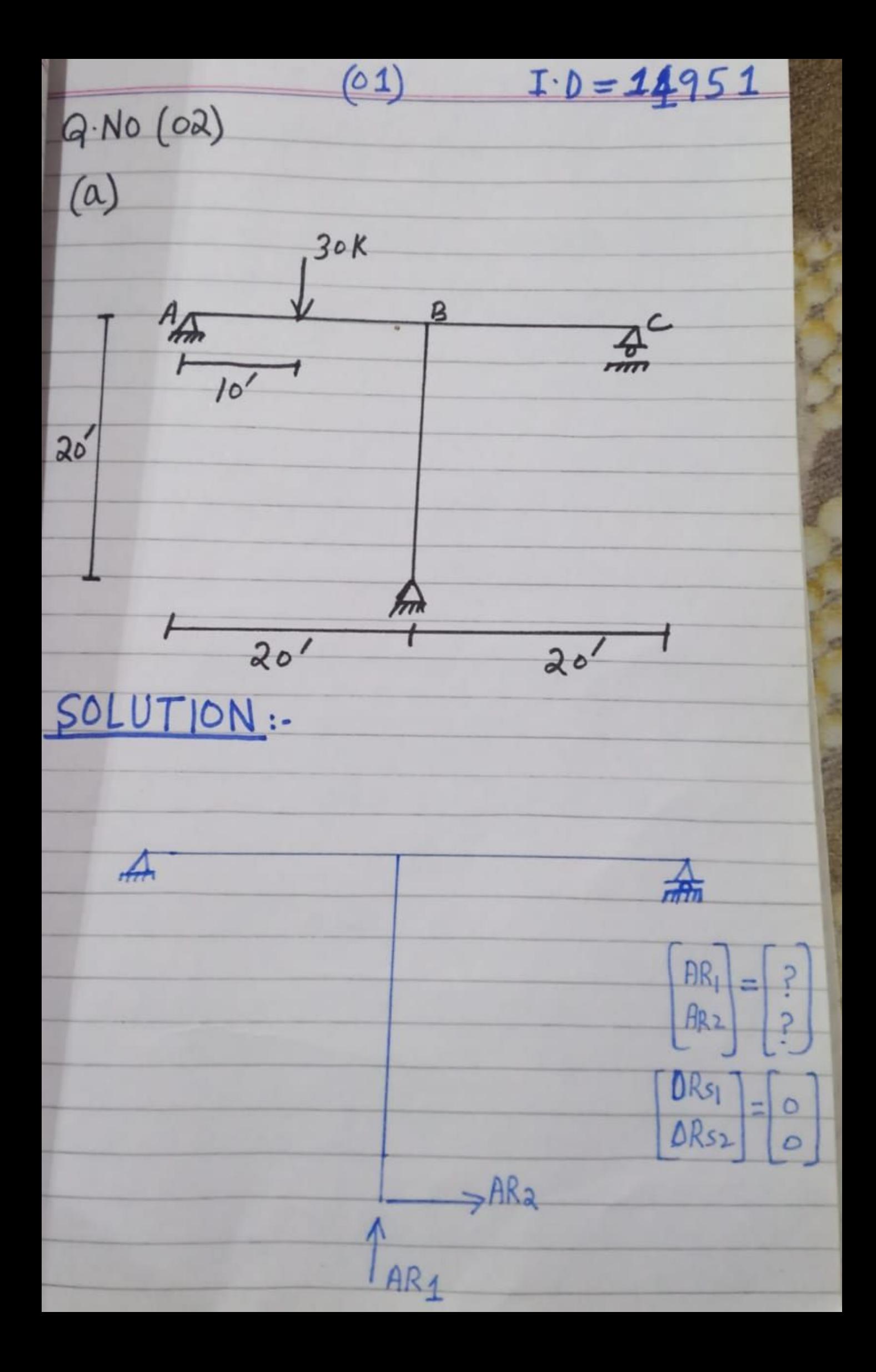

 $I \cdot D = 14951$  $(a)$  $[ARL]$  and  $[F]$  $\frac{1}{20k}$  $\overline{b}$  $\frac{d}{dt}$  $\int_{15k}$  $5K$  $\frac{30K}{s}$  $\overline{0}$  $\star$  $100K$  $100K$  $15K$  $5K$  $15k$ M-Values;

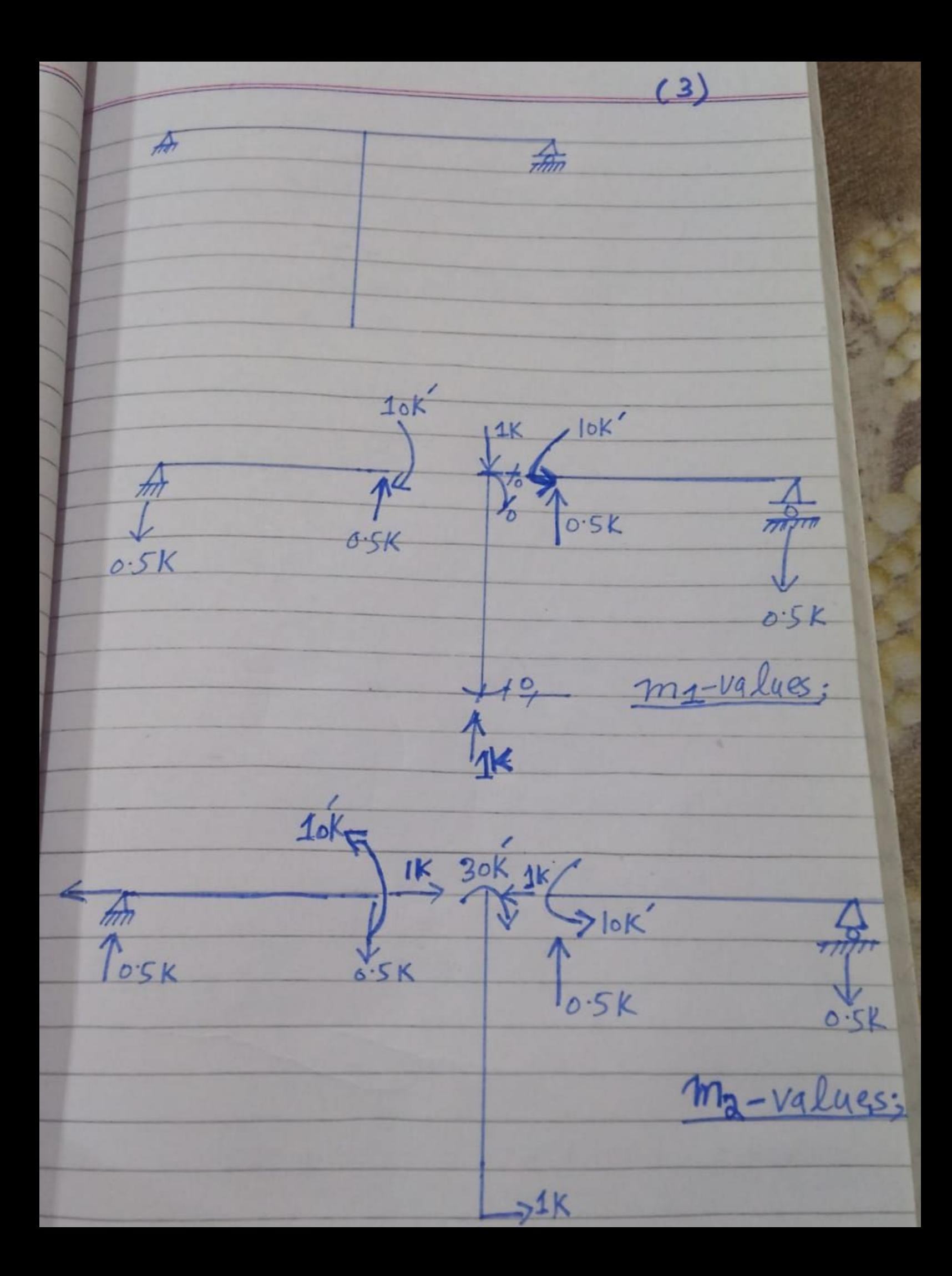

 $4)$ Member  $\overline{AB}$  $\frac{BD}{D}$ Origin  $Linkis$   $0\nu0$   $10\nu20$   $0\nu20$  $0 - 720$  $15x$   $15x-20(x-10)$   $5x$  $M$  $\circ$  $= -5x + 200$  $-0.5x$  $-0.5x$  $m<sub>l</sub>$  $-0.51$  $\circ$  $\bullet$ <sub>5x</sub>  $0.5\nu$  $-0.5c$  $m<sub>2</sub>$ re  $\underbrace{\text{ARL}}_{0} = \int \frac{M_{1}m_{1}i}{EI} dx = \frac{1}{EI} \int_{0}^{10} (15x)(-0.5x) + \int_{0}^{20} \frac{F_{2}F_{1}F_{0}F_{0}}{(-0.5x)}$  $+ \int cos(-cosx) + 0$  $= -18333.33 / EI$  $\Delta RL_{2} = \sum_{i=1}^{m} \int_{0}^{m_{i} + m_{2i}} \frac{1}{E I} = \frac{5000}{1} = 1$  $=$   $F_{||} = \sum_{i=1}^{m} \int \frac{m_i^2}{F L} dx = 133333/21$ 

 $F_{22} = \frac{2}{151} \int \frac{m_2^2}{1002} dx = \frac{4000}{15}$  $F_{12} = F_{21} = \sum_{i=1}^{m} \int \frac{L}{m_1 i + m_2 i} dx = 0$  $\left( \frac{1333.33}{0} \right)^{-1} \times \left( \frac{1}{833.33} \right)^{-1}$  $\overline{L}$  $\left( \frac{13.75K}{+1.25K} \right)$  $\equiv$  $\gamma_{3}$  $Am_1$ 

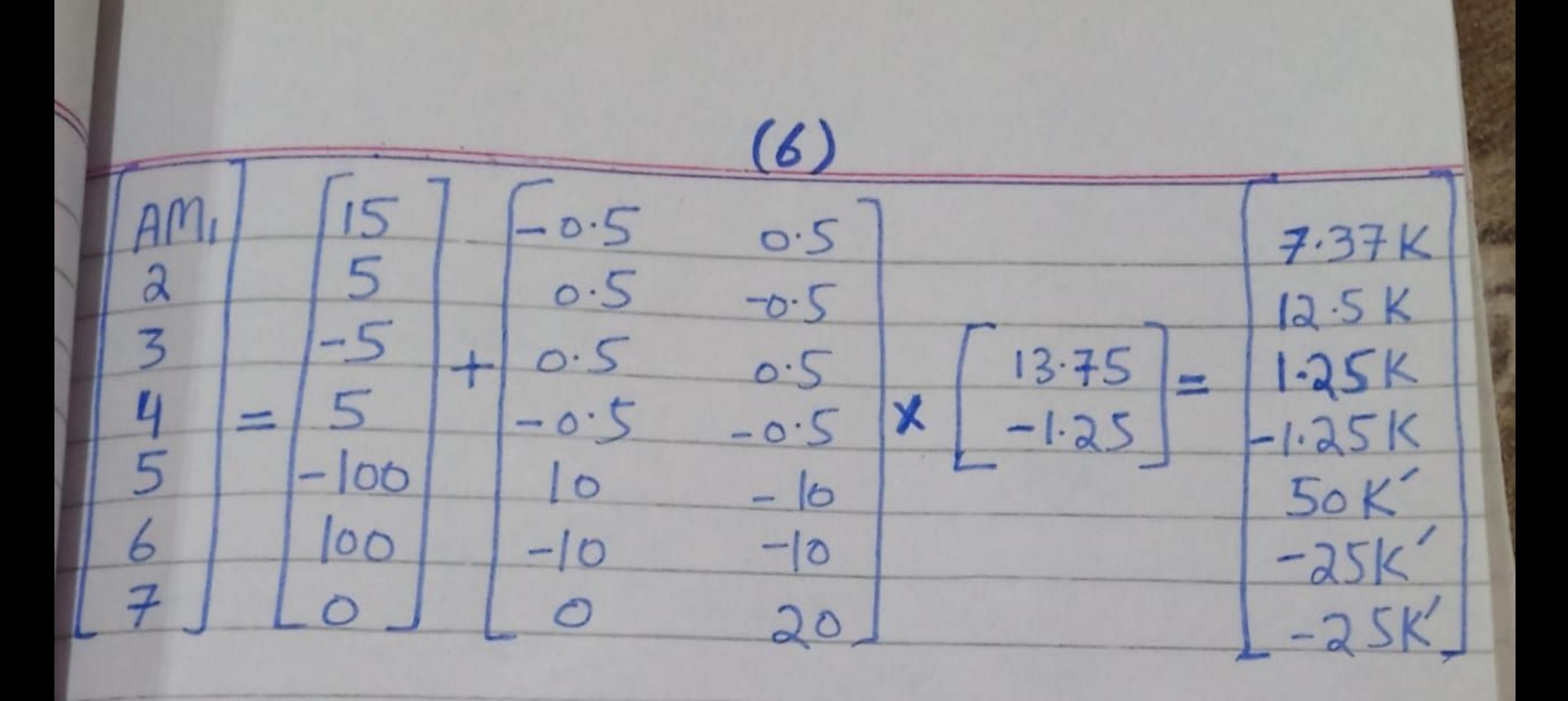

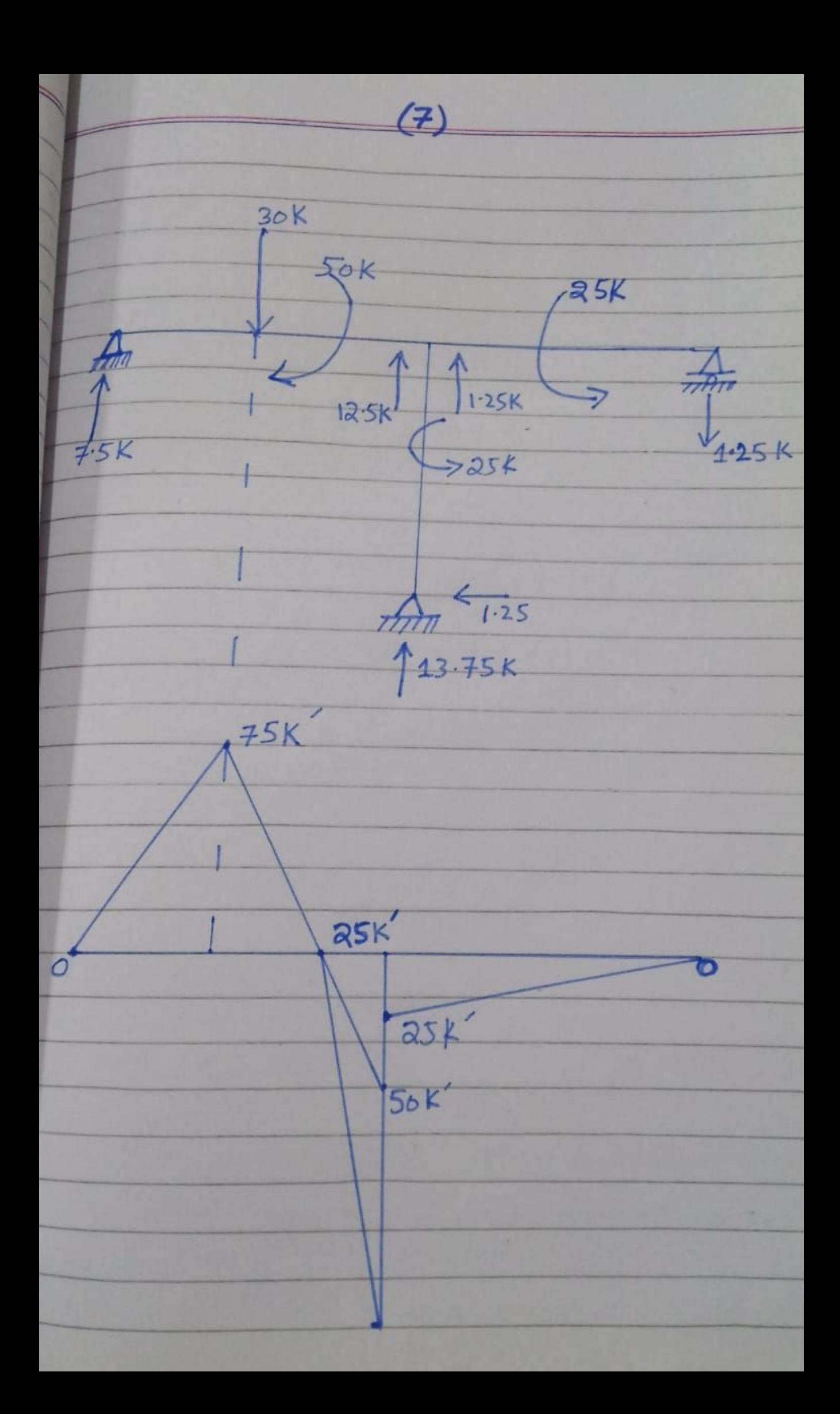

 $(8)$  $I - D = 14951$ Q. No (02)  $(b)$  $A$   $\frac{3}{4}$  $\frac{L}{2}$  $H$ Solution: AR<sub>2</sub>  $AR<sub>3</sub>$ VAR3  $\frac{1}{2}$  $A = P1$  $Ak<sub>2</sub>$ displacement Suitable Released strc num Displacements in released strc.caused  $QRL<sub>2</sub>$  $QBL<sub>3</sub>$  $QRL$  $A$ Ŧ, ORL  $QRL_{2}$ 

 $(9)$  $(RL) AB = 0$ ,  $\Delta RL_2 AB = {SPL^3}/{48EI}$  $\frac{1}{\frac{1}{384}}\frac{1}{\frac{1}{ET}}$  $H_{\star}$  $P(\frac{1}{2})^3$   $Q = P(\frac{1}{2})^2$ 3EI 2EI  $\Delta = \Delta_1 + \Delta_2$  $\frac{PL^3}{24EL} = PL^2$  $=\frac{PL^{3}}{24EI}+\frac{PL^{3}}{16EI}$  $=\frac{1^{3}}{51}$   $(\frac{2+3}{48})$  $A_2 = \frac{p_1^2}{8EI} \times \frac{L}{2} = \frac{p_1^3}{16EI}$  $=5PL<sup>3</sup>/48ET$  $\Delta R L_3$ ) AB = -  $PL^2$  $\Delta R_{L3}$  $BC = \Delta R_{L2}$  $BC = \Delta R_{L3}$  $BC = 0$  $b/c$  there is no load on BC  $dRL_1 = 0 + 0 = 0$ 

 $(10)$  $\sqrt{RL_2} = \frac{-SPL^3}{48ET} + 0 = \frac{-SPL^3}{48ET}$ 48EI  $ARL_3 = \frac{-PL^{2}}{8ET} + 0 = -PL^{2}$ <br> $BET$  $ET = 26458.33$  $[0RL] = \begin{bmatrix} -5\frac{1}{48} & PL^2/EI \\ -PL^2/8EI \end{bmatrix}$  $-6400/ET - 0.242$  $-480/EI - 0.018$ Flexibility matrix:  $(a)$ -Apply AR1 = 1 and obtain  $F_{11}$ ,  $F_{21}$ <br>The displacement at end B at  $F_{II}$ ) AB =  $\frac{L}{EA}$ ,  $F_{Al}$ ) AB = 0  $F_{31}$ ) AB = 0<br>The displacement at end B at member<br>BC  $F_{II}/BC = H^3$ ,  $F_{2I}/BC = 0$  $f31)BC = -H^2$ 

 $(11)$ The Final value at the flexibility  $F_H = \frac{L}{EA} + \frac{H^3}{3EL}$   $F_{21} = 6 + 0 = 0$  $F_{31} = 0 - H^2$ <br> $2ET = -H^2$  $\left[\frac{L}{E}\right]=\left[\frac{L}{E A}+\frac{H^3}{3E T}\right]$  $0 - \frac{1}{2}$   $\sqrt{2E}$  $L_{\text{SET}}^3 + H_{\text{EA}}^2 + L_{\text{2ET}}^2$  $L-H^2/2ET$   $L^2/2ET$   $H^2/2ET$  $Apply$   $AR_2 = 1$  and obtain  $F_{12}, F_{22}, F_{32}$  $\sqrt{F}$ aa  $F_{12}$ <br> $F_{12}$ <br> $F_{12}$ <br> $F_{21}$ <br> $F_{32}$ <br> $F_{12}$ <br> $F_{22}$  $F_{12} = 0_1 + F_{22} = \frac{13}{361} + \frac{H}{EA}$  $\overline{n}$  $F_{32} = L^3 / 2EL$ 

 $(12)$  $C)$  AR3 = 1  $51$ <br> $51$ <br> $723$ <br> $513$ <br> $723$  $F_{23}$  $\left(\frac{1}{100}\right)^{F_{33}}$  $\frac{3}{4}$  $\leftarrow$  $F_{13} = -H^2/2EL$  $777777$  $F_{23} = L^2/2EL$  $f_{33} = \frac{1}{f} + \frac{1}{f}$  $\begin{array}{c} \Delta R_{S1} \\ \hline 2 \\ 3 \end{array} = \begin{bmatrix} 0 \\ 0 \\ 0 \end{bmatrix}$  $\frac{1-128}{(1+3r)(1+12r)}$  $AR1 = \frac{-3P}{32}$  $1 + 84 \frac{v}{13}$   $v = \frac{1}{Al^2}$  $AR<sub>2</sub> = 13p$ 32  $(1 + 3) (1 + 12)$  $AR_3 = -PL$  $\frac{1-|2x|}{1+|2x|}$ 

 $(13)$ For typical plane frame the magnitude<br>factor 1-122 ... etc are approx the values obtained are sufficiently<br>the values obtained are sufficiently Afraved: determination are  $-2.50, 6.25, -16.76$  $a_1 = -3P/32$  $Q_2 = 13p/32$  $283 = -11/16$  $0.0127$  $\overline{O}$  $-0.0019$  $0.0048$  $\circ$  $0.0516$  $0.0048$  $-0.0019$  $0.00/0$  $AR_1 = -2.50, AR_2 = 6.25$  $AR_{3} = -16.76$  $\overline{2}$  $\longleftarrow$